# Containers for ATLAS Benchmarking

Lukas Heinrich

HEPiX meeting

**NEW YORK UNIVERSITY** 

## **Atlas Computing Model**

- 1) "Atlas Offline": Athena / Gaudi framework + associated packages
	- used for event generation, simulation and reconstruction. central production of configurable reduces dataset for analysis via "derivation framework"
- 2) Analysis Releases
	- used for physics analysis
	- currently two main frameworks a) standalone root-based b) athena-based

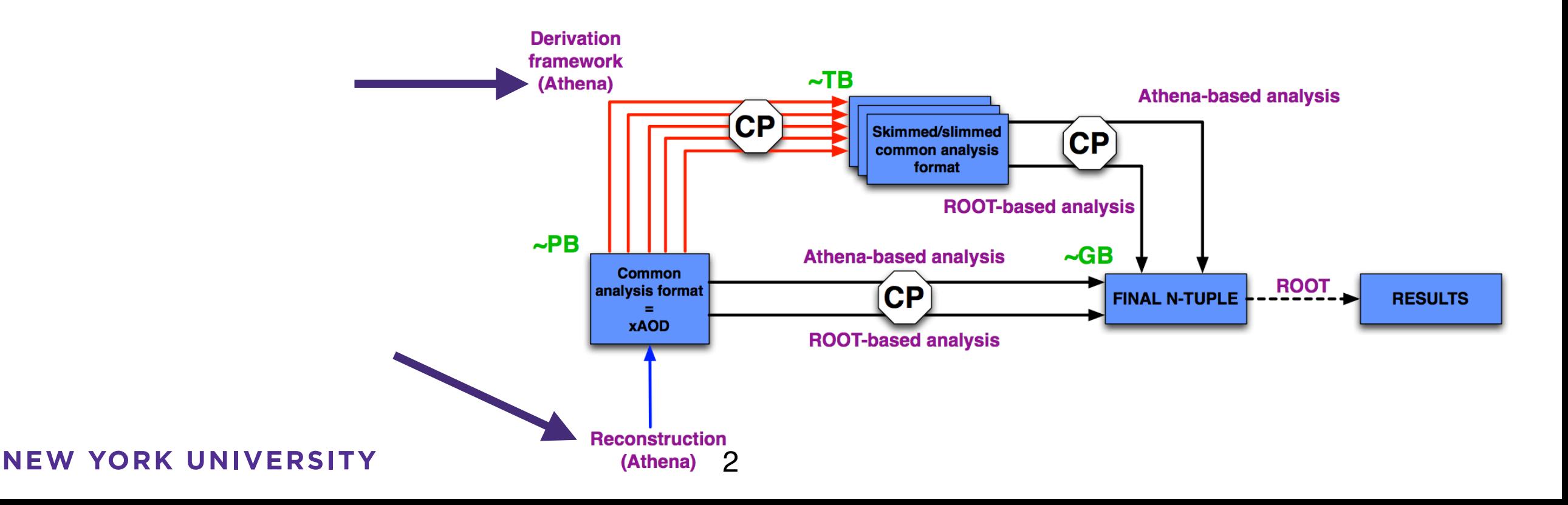

## **Container use-cases for ATLAS**

- reproducible, interactive development environments for personal development / software tutorials
	- benchmarking (HEPiX) **new**
- development env / job env parity on distributed/batch systems
- continuous integration, release testing
- analysis preservation and reusability

#### **before we can use containers, we need images**

## **Running ATLAS workloads in in Containers**

Three "macro" layers in s/w stack, various options how to get functioning container. Investigating all of them in ATLAS

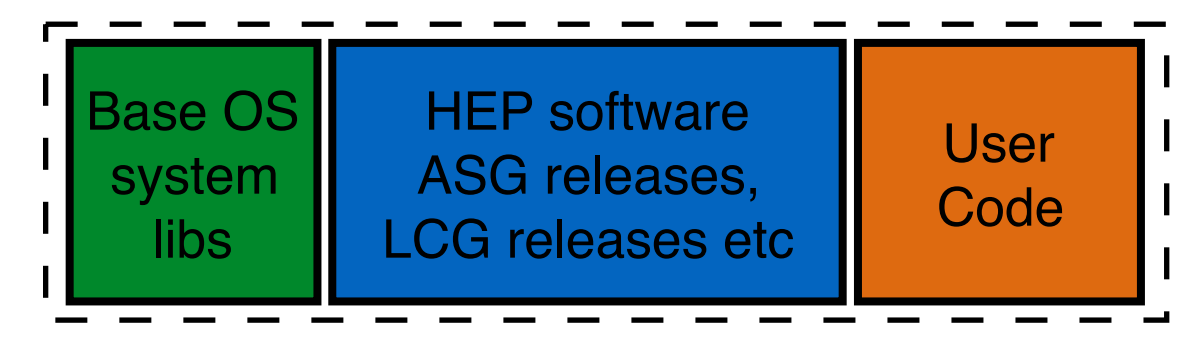

- 1) build full release into a container image
- 2) take release from external CVMFS mount (possibly tagged)
- 3) run cvmfs daemon inside container (won't discuss)

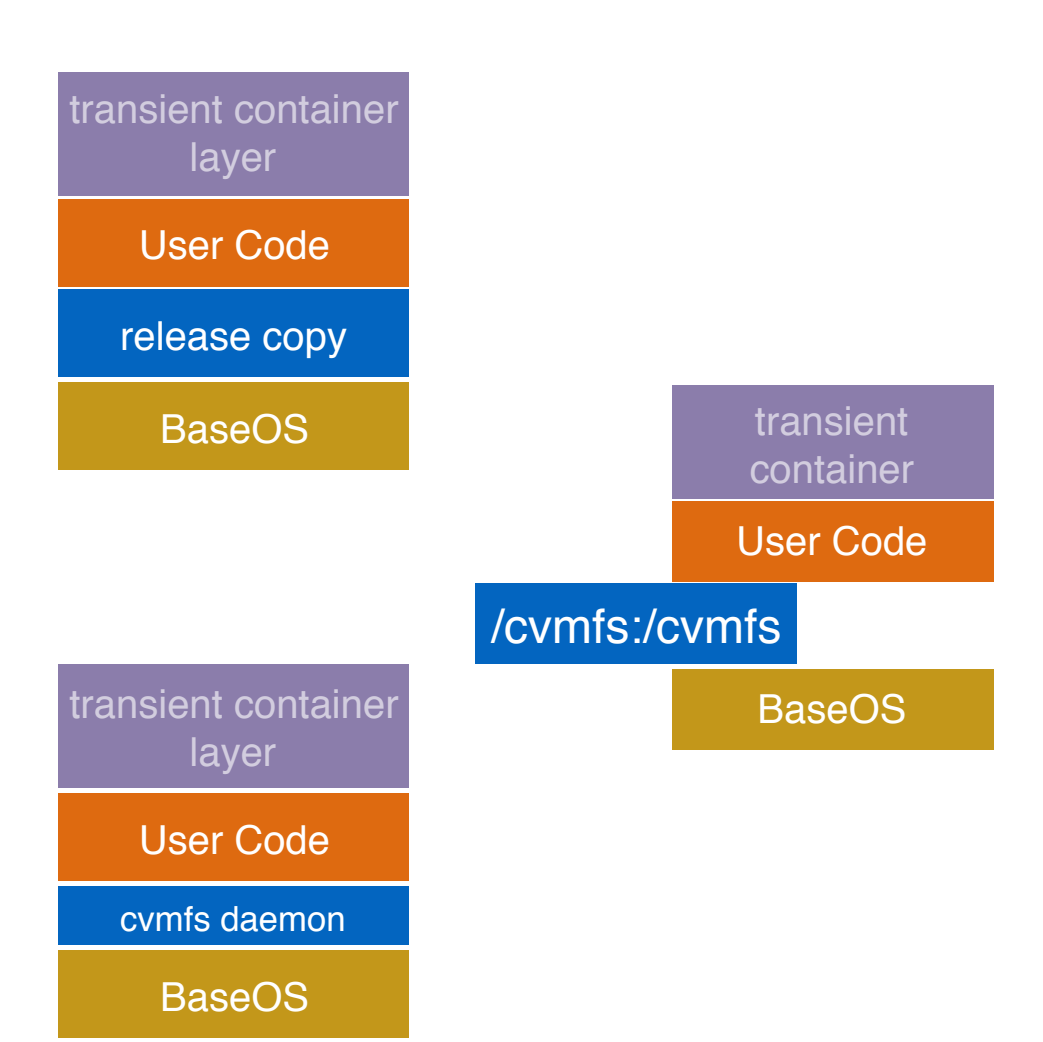

## **Running ATLAS workloads in in Containers**

## 1) build full release into a container image

#### **Advantages:**

best encapsulation, best for benchmarking since all (most) bits are in the image so do not suffer from network I/O caching issues for networked filesyst

#### **Disadvantages**:

large image sizes 2-3GB for analysis releases,  $\sim$ 10GB for offline relea

#### **Experience:**

built a number of analysis releases using cmt build system[1] (both flavors), works very well on top of official cern/cc7-base

started to investigate AtlasOffline installation of cmake releases with promising results

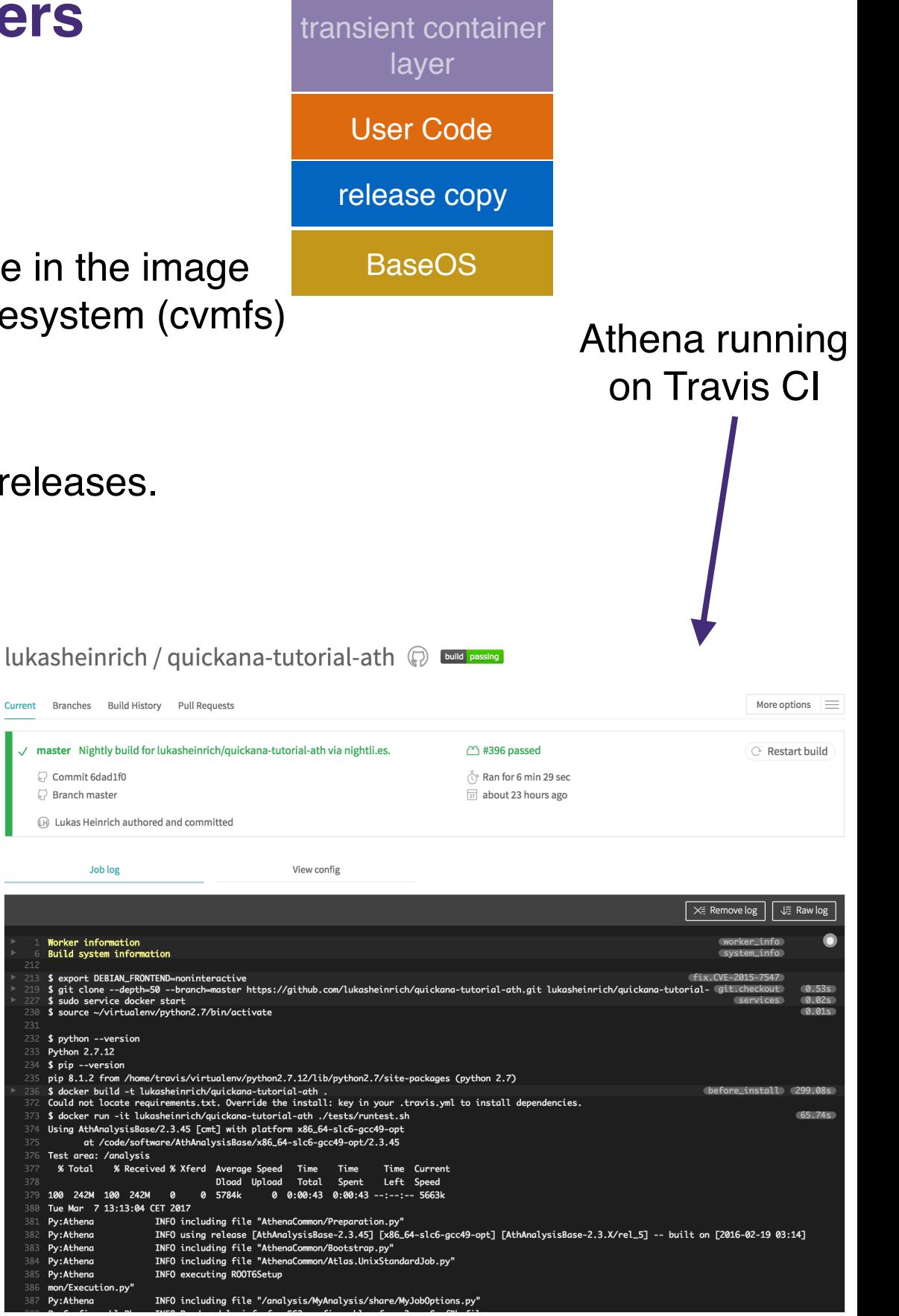

 $\heartsuit$  Comm ○ Branc (iii) Lukas

1 Worker<br>
16 Build<br>
1213 \$ expo<br>
1213 \$ expo<br>
1213 \$ expo<br>
1213 \$ expo<br>
1223 \$ surface<br>
1323 \$ 5 expression<br>
1323 \$ 5 dock<br>
1377 \$ 4 dock<br>
1777 180 2 Tue Man<br>
1777 180 2 Tue Man<br>
1917 179 180 2 Tue Man<br>
1917 179 180 2 Tue

#### **Athena in 'fat image' (analsis release, not simulation/reconstruction)**

lukasheinrich / quickana-tutorial-ath @ build passing

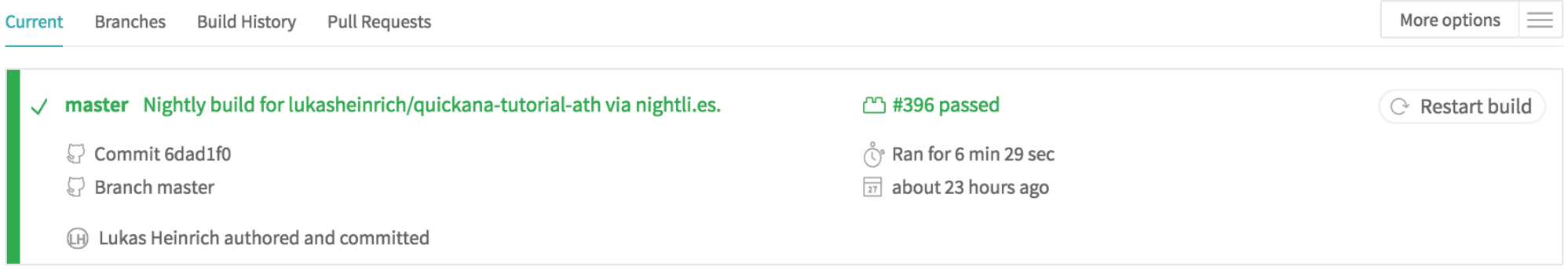

Job log

View config

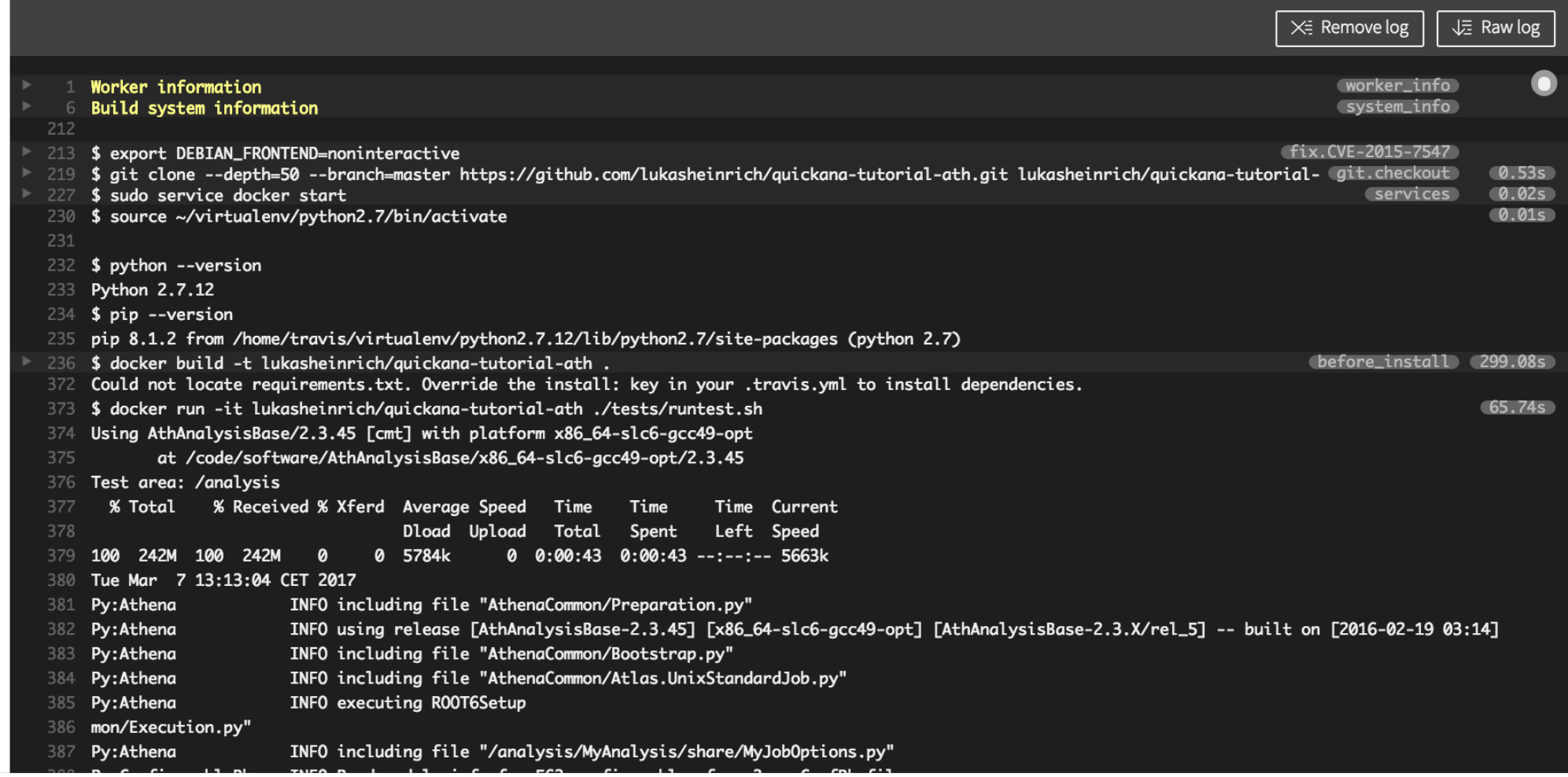

## **Running ATLAS workloads in in Containers**

#### 2) cvmfs from external mount

#### **Advantages:**

easily achievable, just need base layer  $\rightarrow$  small image sizes (even with user code). No need to additional image management, can piggy-back off of cvmfs installations, only occasional updates to base image.

#### **Disadvantages**:

breaks encapsulation. container unusable without cvmfs. Difficult to add User Code layer (cannot use Dockerfile if you want to to non-trivial things, like compile user code using cvmfs. Workarounds by committing running containers. lukasheinrich/recast cymfs assisted  $\Omega$ 

public

#### **Ops Considerations:**

Very good experience with CVMFS volume plugin Used for example by GitLab to provide CVMFS. Mounting /cvmfs directly tricky when auto-mounting (stale file descriptors)

encapsulation breakage can be mitigated by using specific cvmfs tag

-v atlas.cern.ch#<some-hash>:/cvmfs[/atlas.cern.ch](http://atlas.cern.ch) -v [atlas.cern.ch](http://atlas.cern.ch)@trunk-previous:/cvmfs[/atlas.cern.ch](http://atlas.cern.ch)

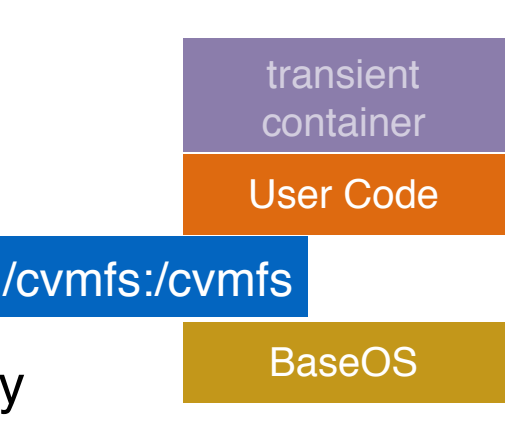

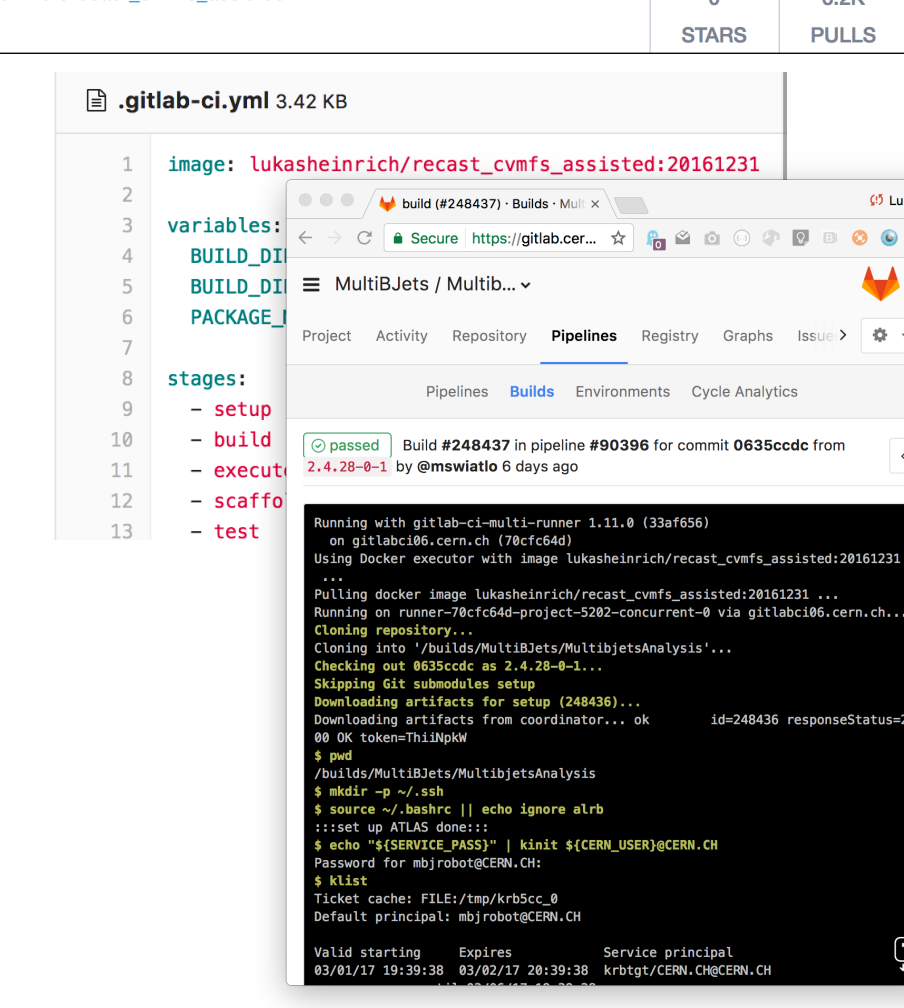

## **Running standard ATLAS simulation using docker**

docker run --rm -it --security-opt label:disable  $\setminus$ -v atlas.cern.ch:/cvmfs/atlas.cern.ch \ -v atlas-condb.cern.ch:/cvmfs/atlas-condb.cern.ch \ -v sft.cern.ch:/cvmfs/sft.cern.ch \ -v volone:/data \ -w /data lukasheinrich/athena\_trfsbase bash

\$> source /code/resource/env.sh 20.3.7.4  $\frac{1}{2}$  Sim tf.py '--inputEVNTFile' '/data/mu E50 eta0-25.evgen.pool.root' \ '--outputHITSFile' 'HITSMPSim.pool.root' '--maxEvents' '4' \ '--skipEvents' '0' '--randomSeed' '10' '--geometryVersion' 'ATLAS-R2-2015-03-01-00\_VALIDATION' \ '--conditionsTag' 'OFLCOND-RUN12-SDR-19' '--DataRunNumber' '222525' '--physicsList' 'FTFP\_BERT' \ '--postInclude' 'AtlasG4Tf:G4AtlasTests/postInclude.DCubeTest.py' \ '--preExec' 'AtlasG4Tf:simFlags.ReleaseGeoModel=False' '--simulator=MC12G4' '--useISF=True'

#### **Running standard ATLAS simulation using docker**

#### **basic benchmarks already written out as part of 'jobReport.json' in worker**

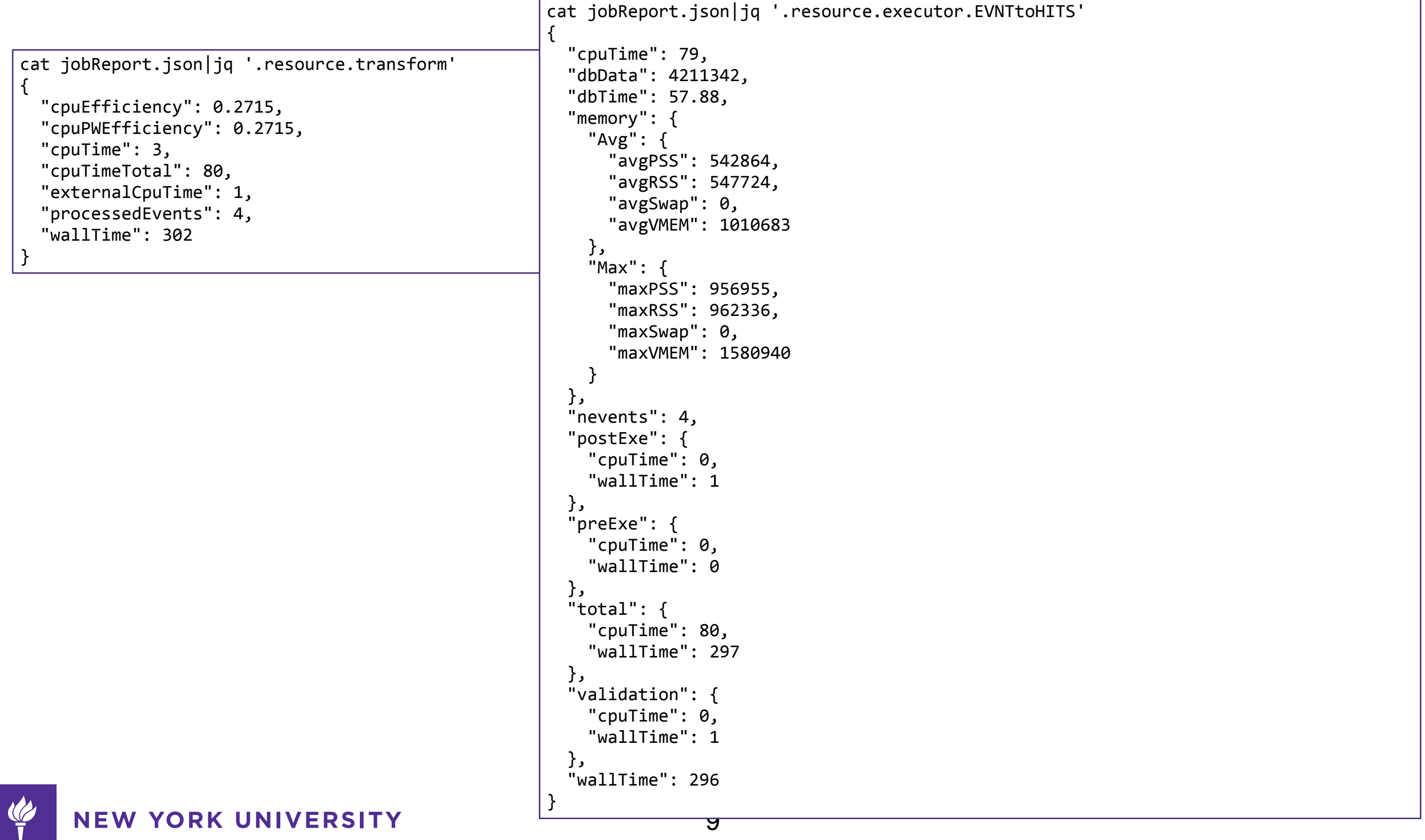

## **Running standard ATLAS simulation using docker**

**can also run 'standard transform' configurations based on configuration database (AMI — Atlas Metadata Interface), but needs ATLAS VOMS authentication**

**VOMS proxy can be mounted into the container without a problem**

 $$> Sim tf.py --AMI sXXX\ \$ --inputEVNTFile /data/mu\_E50\_eta0-25.evgen.pool.root \ --outputHITSFile HITSMPSim.pool.root --maxEvents 4

**Successfully tested running ATLAS full chain MC generation → simulation → reconstruction → derivation completely in containers.**

**NEW YORK UNIVERSITY** 

## **Container Runtime considerations**

on-going discussion on choice between container run-time. e.g. Docker vs Singularity vs Shifter. Goal is to build OCI (Open Container Initiative)-compatible images and convert to custom non-OCI runtime formats when necessary

Singularity and Shifter used as runtimes in HPC community

- Tested running self-contained athena installation via Shifter. Needed custom conversion, but automatized via shifterimg pull
- Singularity can read from Docker Hub directly as well

Runtime switch expected to work transparently / be an implementation detail. Focus for ATLAS is on providing images

NB: Singularity may appear soon on LXPLUS

#### **Roadmap**

ATLAS plans to build fully self-contained installation of ATLAS software releases as docker images with the next major releases.

This should enable benchmarking on generic computing infrastructure that can run containers without further setup without the need for e.g. Kit Installation

In the meantime, benchmarking by using container + cvmfs volume plugin is possible, but may need cache warm-up

## **Appendix**

 $\frac{1}{\sqrt{2}}$ NEW YORK UNIVERSITY